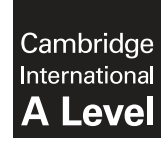

\*  $\omega$ 0 0  $\omega$ 0  $\overline{a}$  $\omega$  $^{\circ}$  $\overline{4}$ w<br>\* **Cambridge International Examinations** Cambridge International Advanced Level

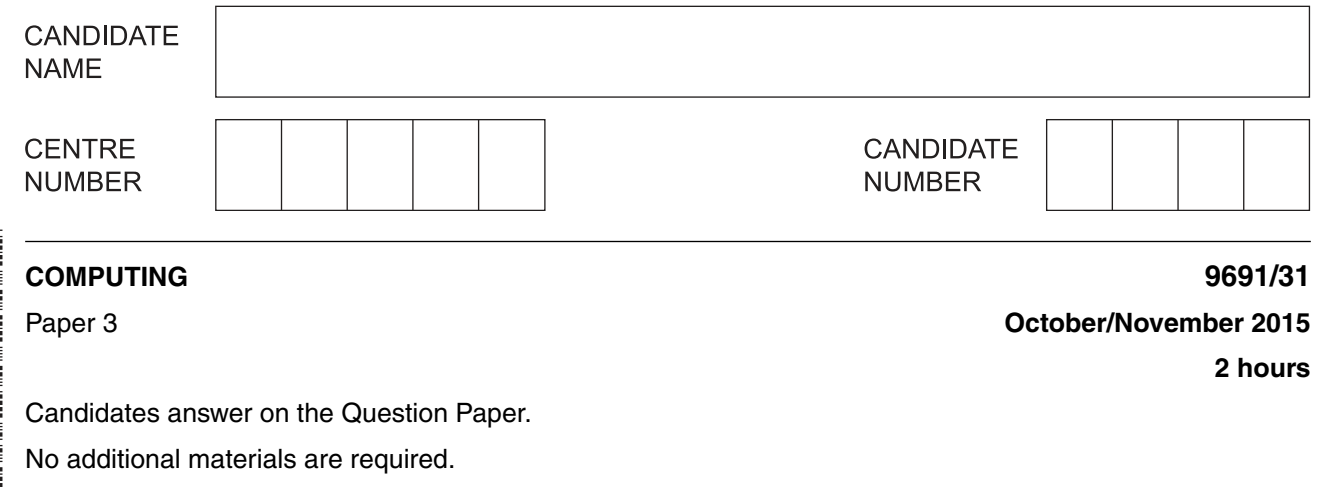

No calculators allowed.

## **READ THESE INSTRUCTIONS FIRST**

Write your Centre number, candidate number and name on all the work you hand in. Write in dark blue or black pen. You may use an HB pencil for any diagrams, graphs or rough working. Do not use staples, paper clips, glue or correction fluid. DO **NOT** WRITE IN ANY BARCODES.

Answer **all** questions.

No marks will be awarded for using brand names of software packages or hardware.

At the end of the examination, fasten all your work securely together. The number of marks is given in brackets [ ] at the end of each question or part question.

This document consists of **16** printed pages.

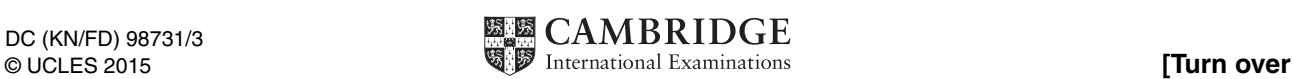

- **1** Customers purchase products by placing an order on a company's website.
	- Each customer has recorded:
		- customer ID
		- name
		- $\circ$  city
	- Each product has recorded:
		- $\circ$  product ID
		- description
		- $\circ$  retail price
	- Each order has recorded:
		- customer ID
		- product ID
		- order date
		- o order dispatched? (TRUE/FALSE)
		- dispatch date

An order is always for one product only.

Each product can be purchased by a number of different customers. The customer may order the same product many times.

Over a period of time, customers will place many orders. A customer never places more than one order on any one day.

The data are to be stored in a relational database.

 **(a)** A first attempt at the database design produced the following single table CUSTOMER.

Table: CUSTOMER

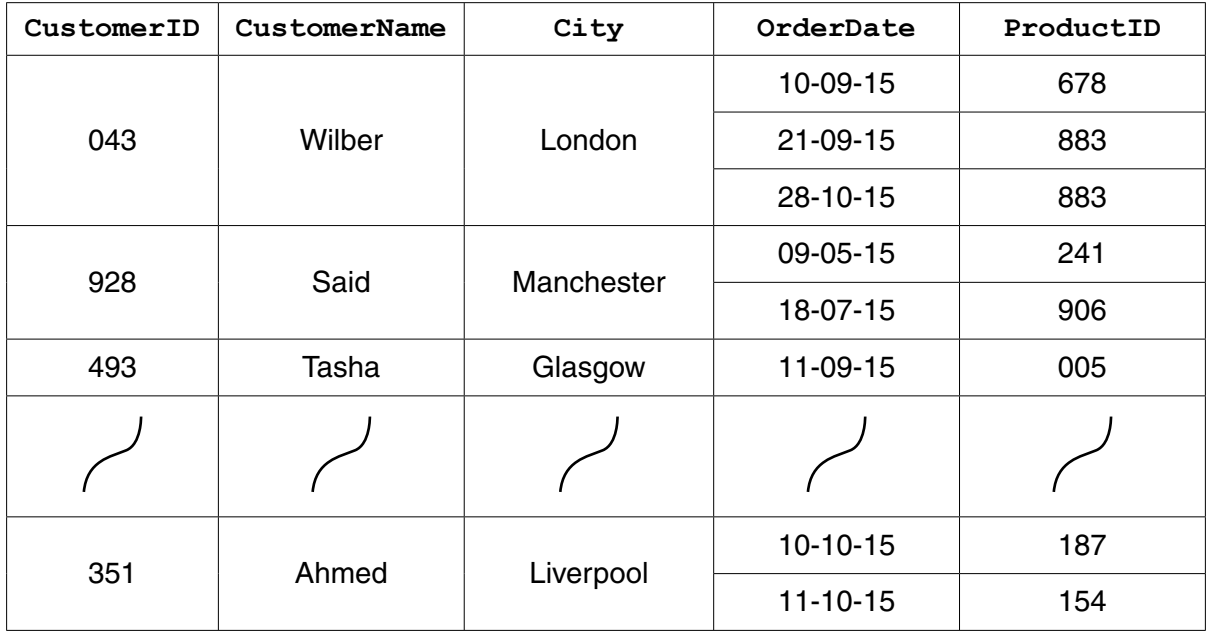

State why the table is not in First Normal Form (1NF).

...................................................................................................................................................

# **(b) (i)** A revised design is produced:

CUSTOMER(CustomerID, CustomerName, City)

PRODUCT(ProductID, ProductDescription, RetailPrice)

ORDER(CustomerID, OrderDate, ProductID, Dispatched, DispatchDate)

Underline the primary key for each table. *Underline* the primary key for each table.

 **(ii)** Draw an entity-relationship (E-R) diagram showing the relationships between CUSTOMER, PRODUCT and ORDER.

[2]

 **(iii)** Describe how the relationship between CUSTOMER and ORDER is implemented.

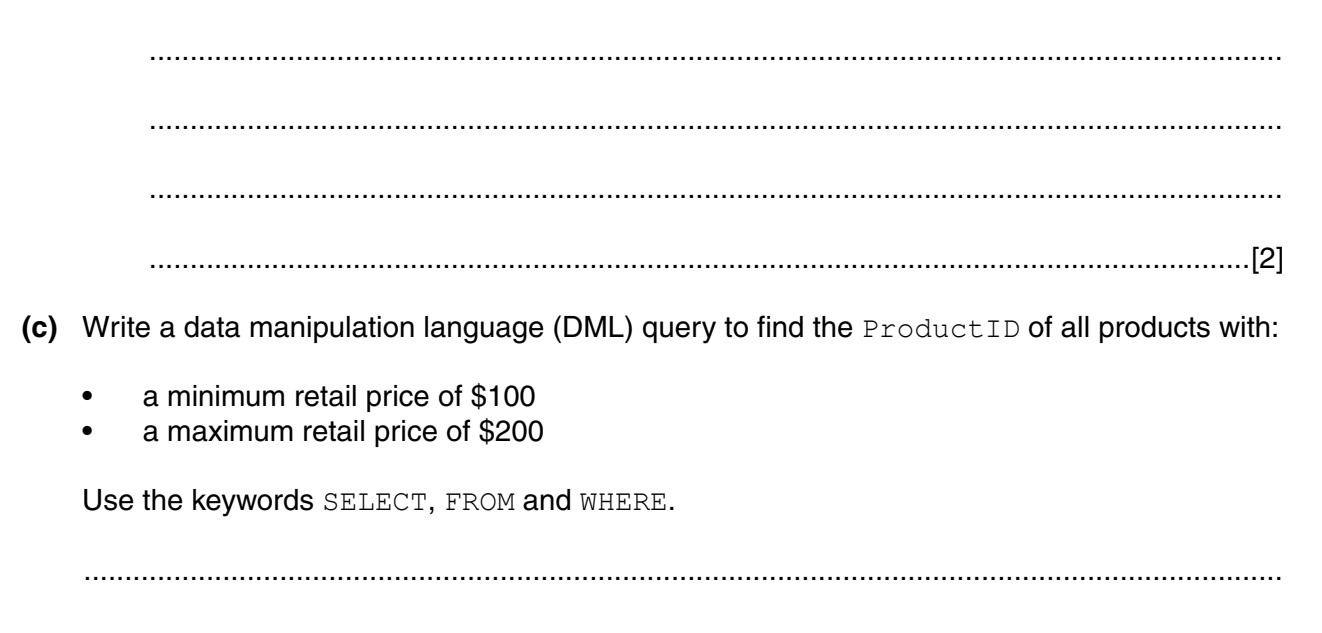

 ................................................................................................................................................... ...............................................................................................................................................[3]  **(d)** Study this DML command.

```
 UPDATE ORDER
 SET Dispatched = TRUE
WHERE CustomerID = 647 AND OrderDate = #12/10/15#
```
Tick (✓) the **three** correct statements:

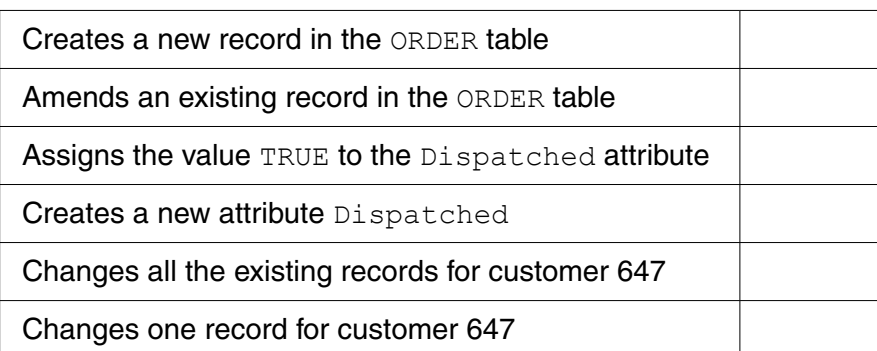

[3]

 **(e) (i)** Customer 447 placed an order for product 982 on 17 October 2015.

Complete the following DML command to create a new order record. The order has not yet been dispatched.

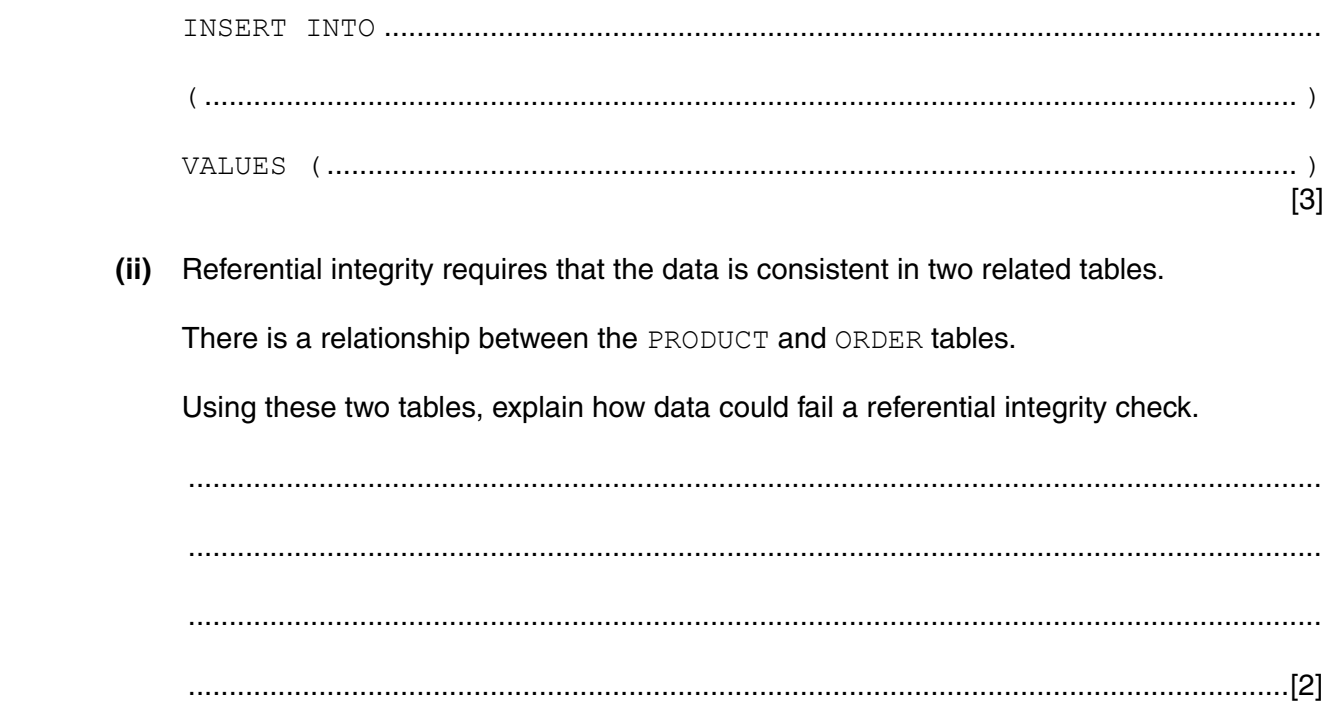

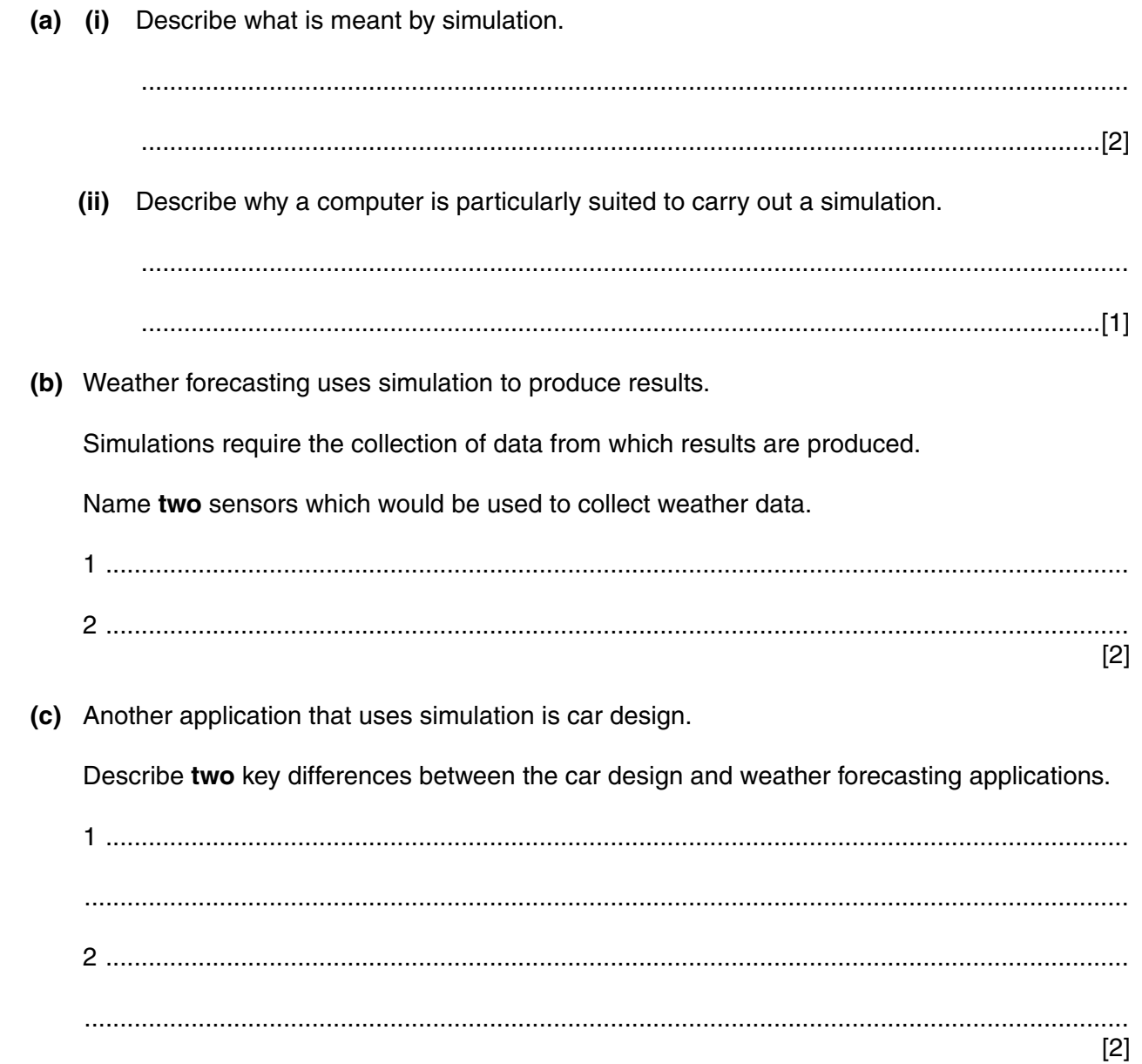

 $\overline{\mathbf{2}}$ 

**3 (a)** A program is loaded into main memory starting at memory address 58 hexadecimal (hex).

The diagram shows the contents of some of the memory locations.

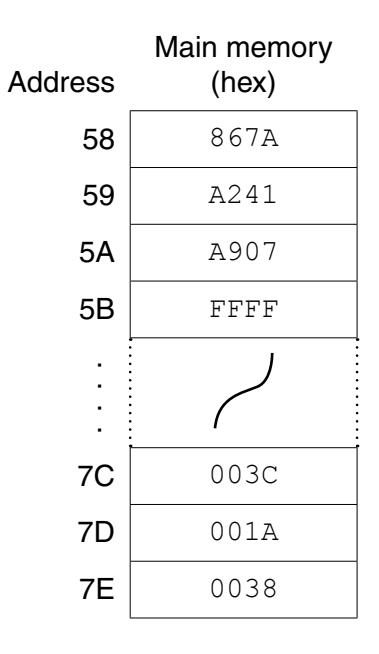

 **(i)** Convert the memory address values 58 and 7D into binary.

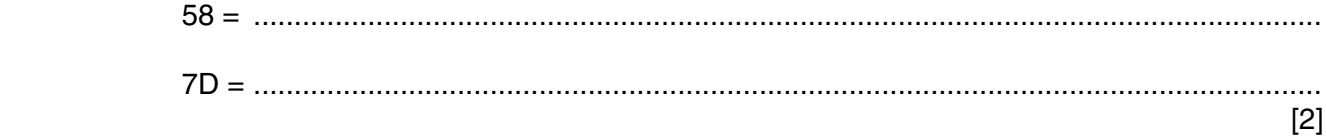

 **(ii)** State the number of bits used for the contents of each main memory location.

................................................... [1]

(b) The steps in the fetch stage of the fetch-execute cycle are shown in the first column using register transfer notation.

 $\overline{7}$ 

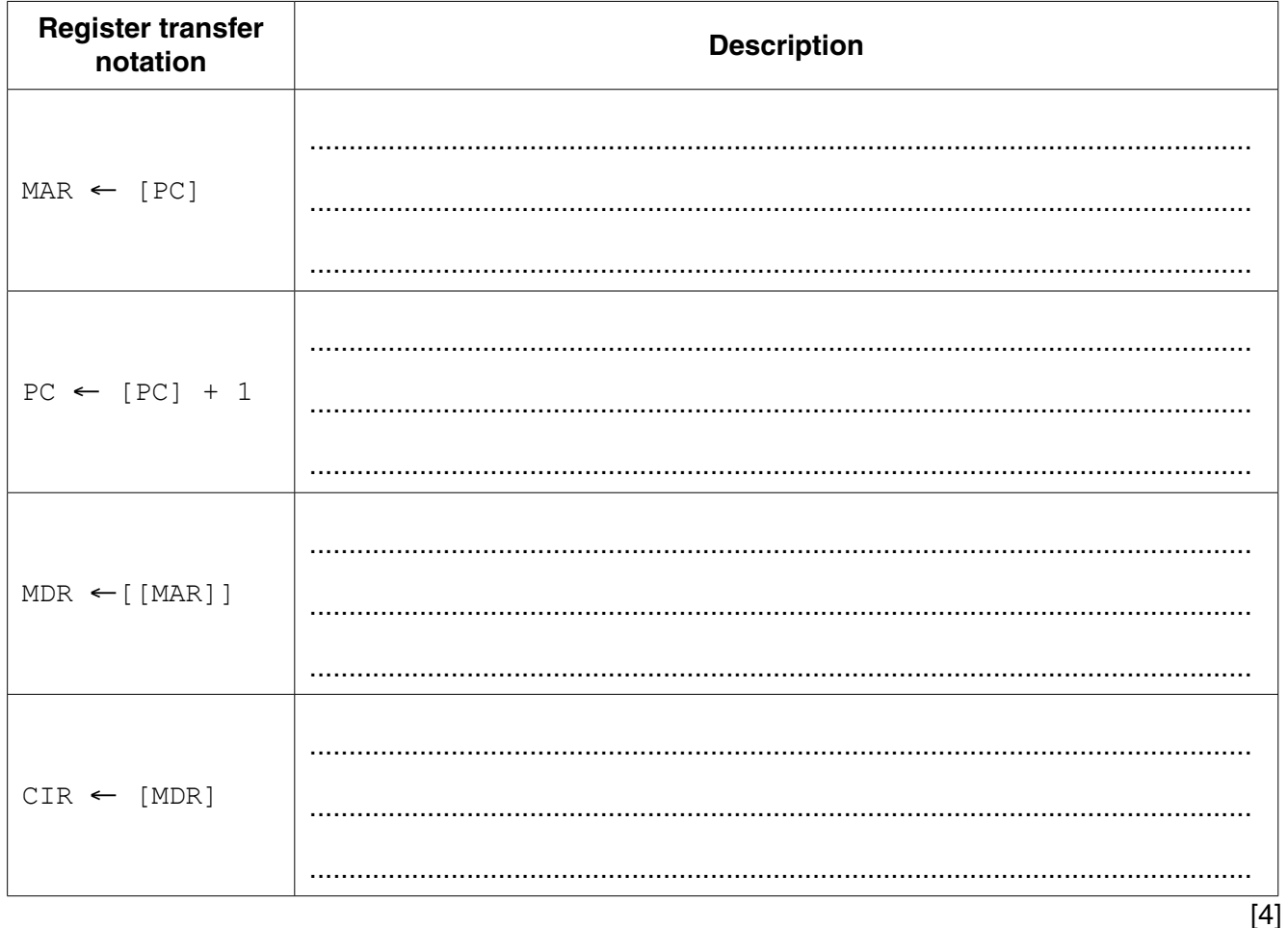

(i) Describe what happens at each stage of the fetch cycle.

(ii) The contents of some special-purpose registers change as the program is executed.

Complete the trace table for the fetching of the first program instruction (867A):

- Show how the contents of the registers change.  $\bullet$
- Put a tick in the address bus and/or data bus column to show when there is a signal  $\bullet$ change on each bus.

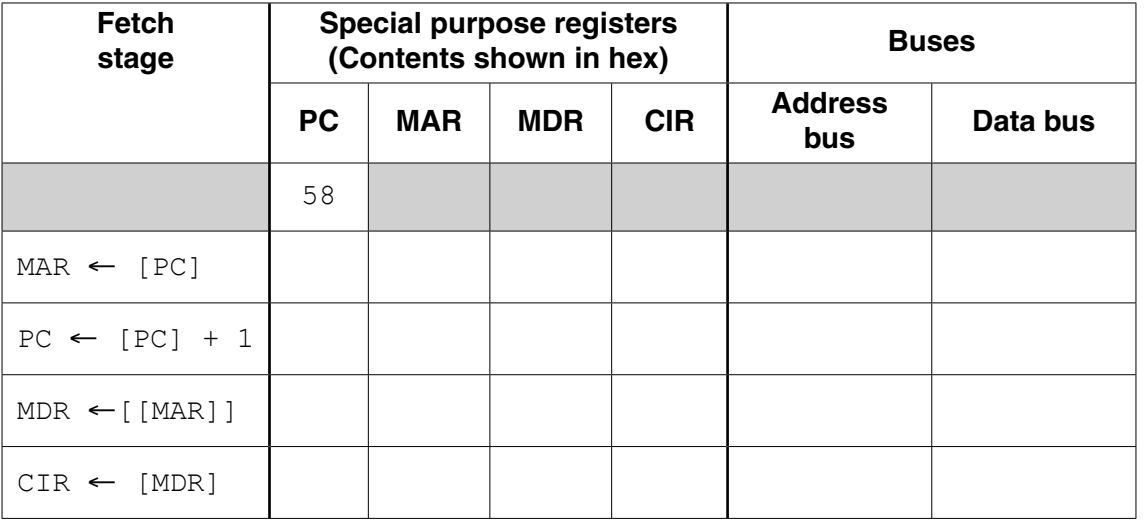

 $[5]$ 

**4 (a)** The following table shows some assembly language instructions from the computer's instruction set.

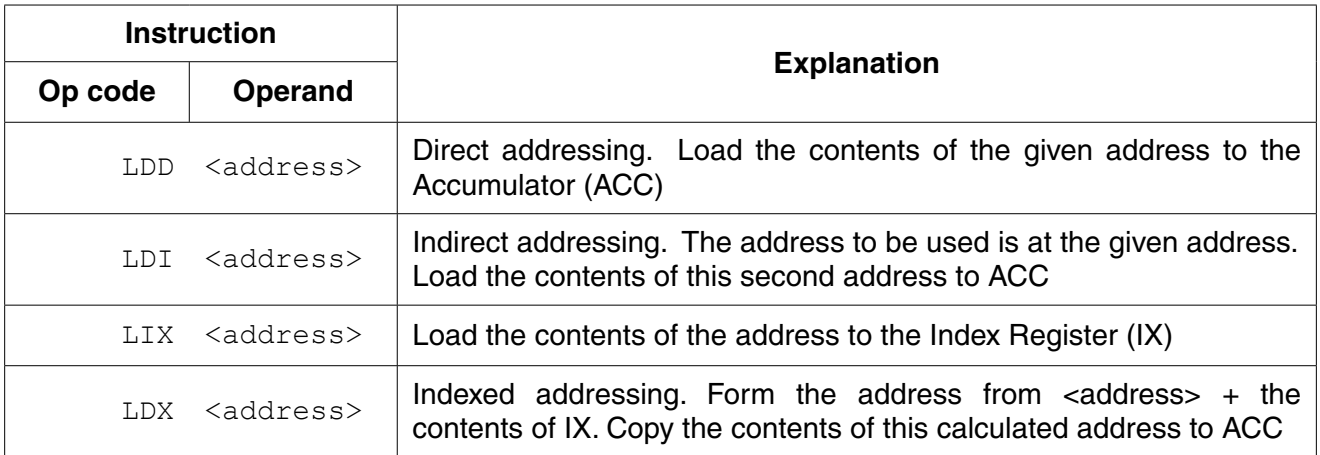

The test program shown in memory locations 300 onwards is to be executed.

Shown are:

- the first four instructions only of this program
- other memory locations which contain data accessed by the program

Complete the trace table below for the first four program instructions.

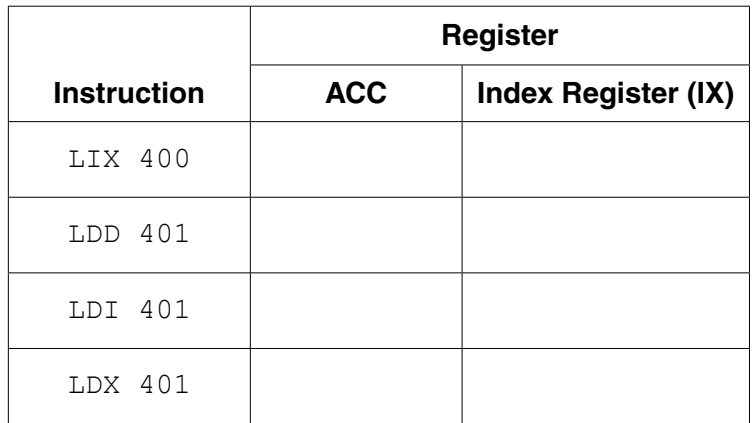

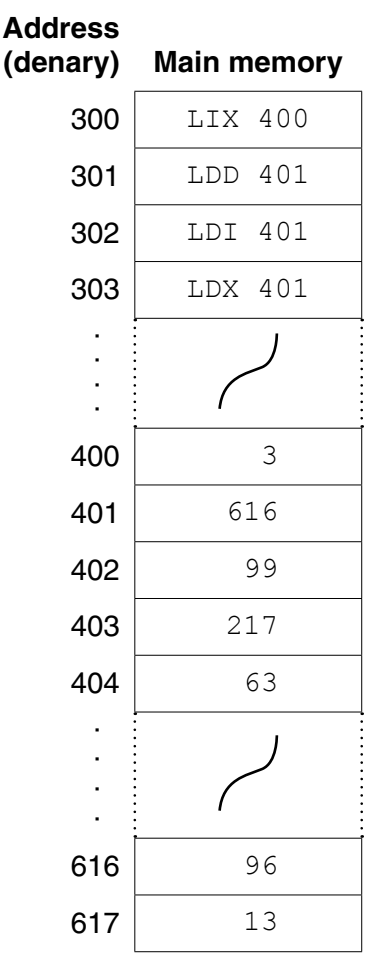

[4]

 **(b)** A program written in assembly language needs translation before it can be executed.

A programmer creates, translates and executes an assembly language program. **Five** of the six statements below are to be used to complete a description of this process:

- Amend PROG.ASM using the text editor
- Produce the PROG.EXE executable file
- PROG.ASM is input to the assembler software
- Run PROG.EXE
- Translate PROG.ASM using the compiler
- Use text editor to write assembly language program PROG.ASM

#### Complete the pseudocode description below.

...................................................................................................................................................

#### REPEAT

............................................................................................................................................

IF errors reported

THEN

...............................................................................................................................

**ENDIF** 

UNTIL No errors reported

 ................................................................................................................................................... ................................................................................................................................................... [4] **5 (a)** A dataset of city names is to be organised as an ordered binary tree.

The city names below join the binary tree in the order shown:

PLYMOUTH, MUMBAI, DHAKA, SINGAPORE, NEW YORK, ROTTERDAM and TORONTO.

 **(i)** Draw the binary tree.

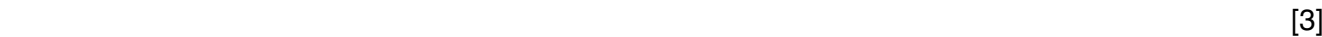

# **(ii)** On the tree drawn in **part (a)(i):**

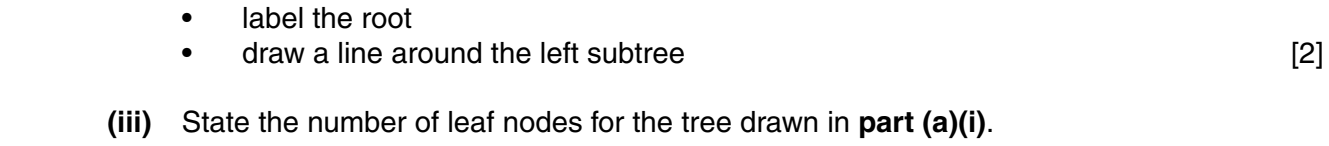

.......................................................................................................................................[1]

 **(b)** The binary tree is implemented in a high-level language using a number of data structures and one variable:

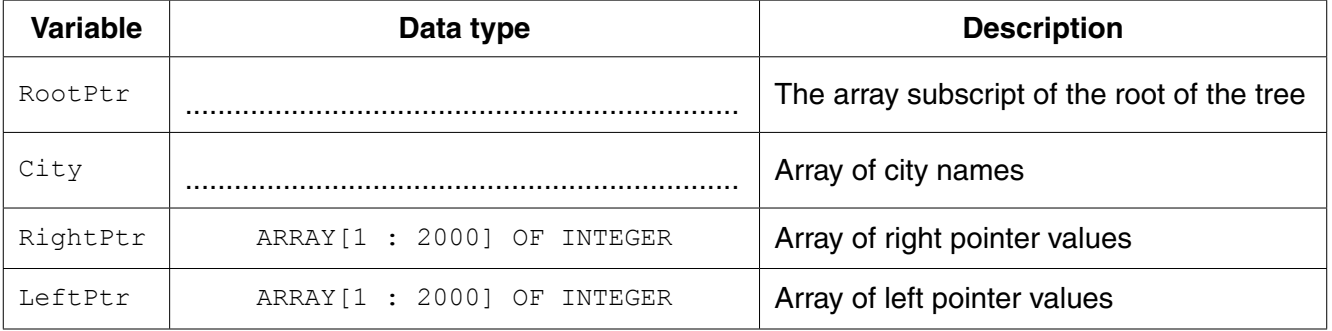

 **(i)** Complete the entries in the table. [2]

A new dataset of cities is used as test data:

LIMA, PARIS, KARACHI, MELBOURNE, WARSAW, CAPE TOWN, EDINBURGH

 **(ii)** Complete the diagram below showing the contents of the arrays and the root pointer variable.

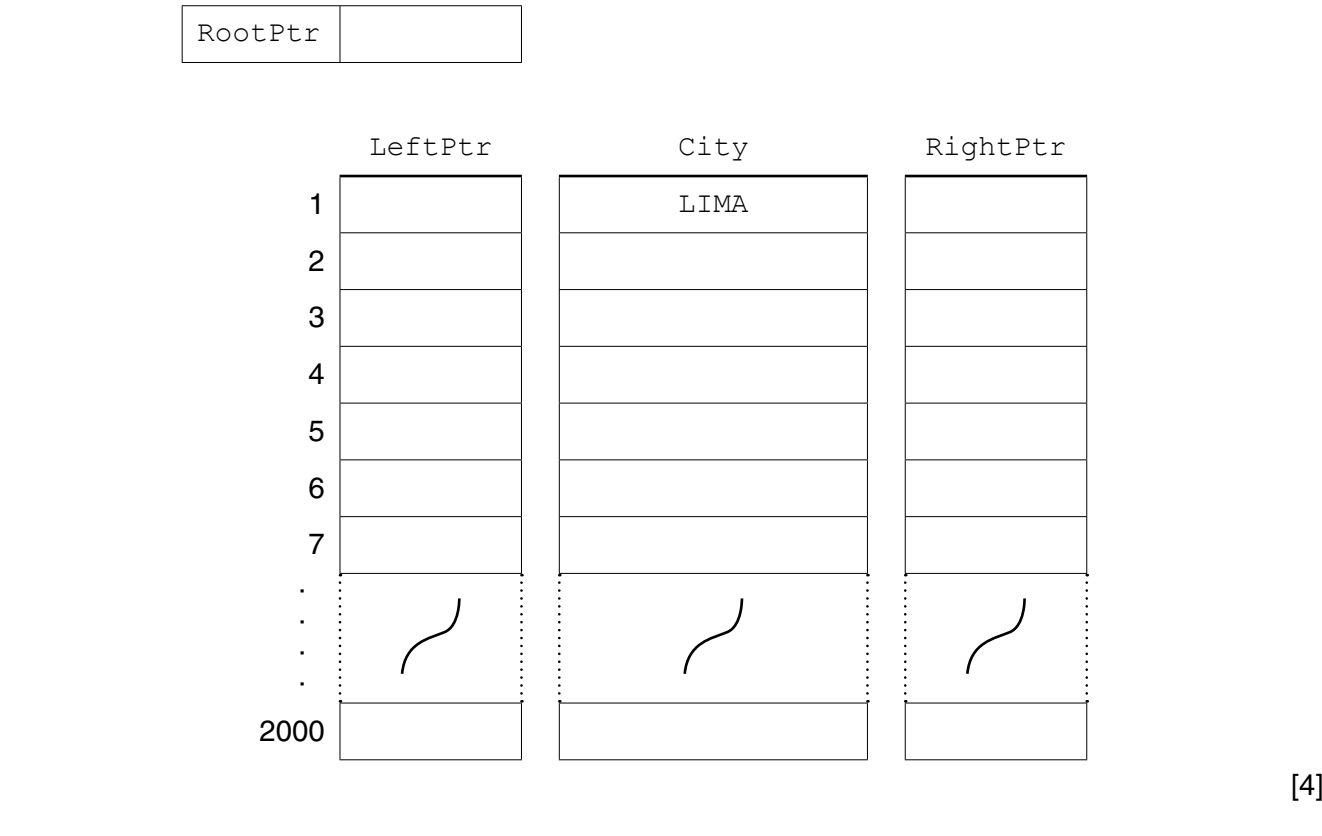

 **(c)** An algorithm is designed in pseudocode to search the binary tree for a particular city.

The algorithm uses the additional variables below:

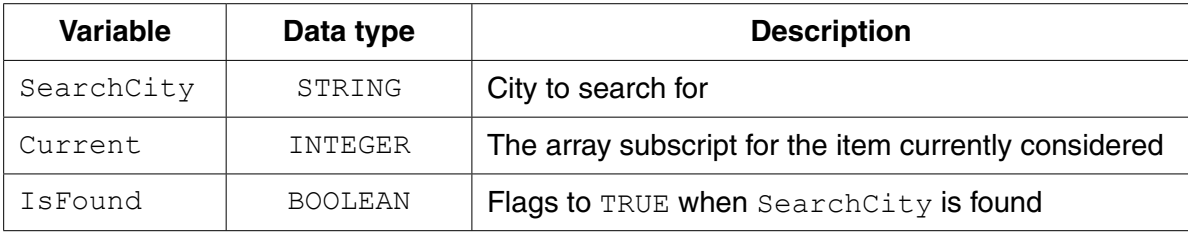

## Complete the algorithm below:

```
 // binary tree search
                INPUT ................................................................................................................................
                IsFound ← FALSE
                Current ← RootPtr
                REPEAT
                    IF City[Current] = .............................................................................................
                         THEN
                             // found
                             OUTPUT "Found"
                             ........................................................................................................................
                         ELSE
                             IF SearchCity > City[Current]
                                  THEN
                                      // move right
                                      ...........................................................................................................
                                  ELSE
                                      Current ← LeftPtr[Current]
                             ENDIF
                    ENDIF
                UNTIL Current = 0 OR ...............................................................................................
                IF .....................................................................................................................................
                    THEN
                         OUTPUT SearchCity "Not Found"
                ENDIF
 [6]
```
**6** A high-level programming language has a built-in function SumRange defined as follows:

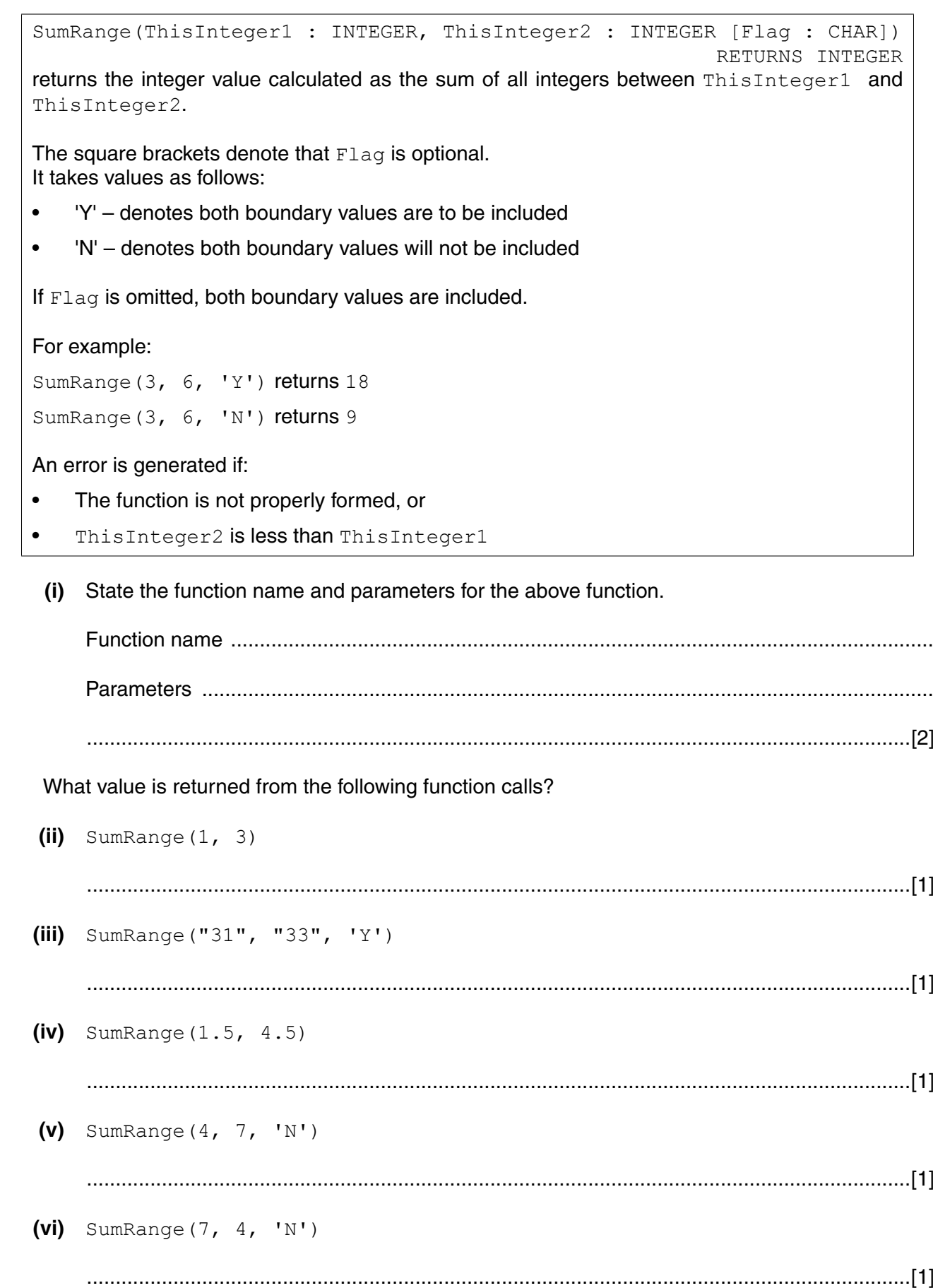

**7** The diagram shows the main memory contents of a computer system. It is controlled by a multiprogramming operating system.

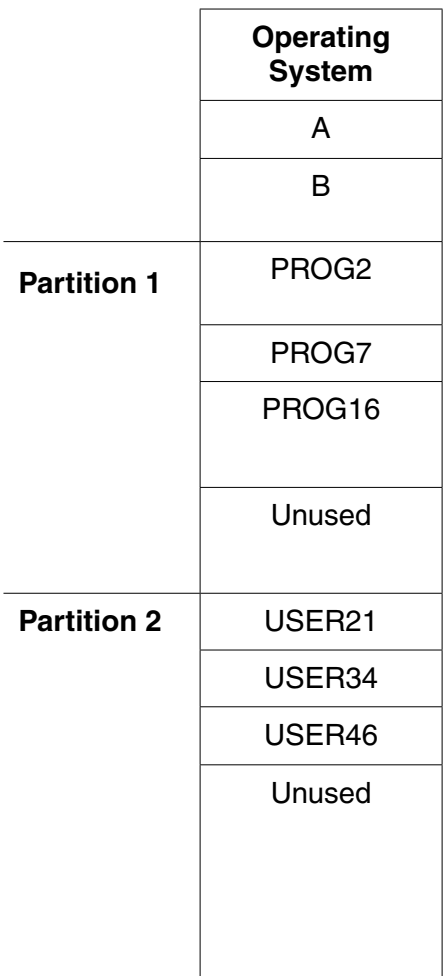

 **(a)** Define the term multi-programming.

 ................................................................................................................................................... ...............................................................................................................................................[1]

The main memory is divided into two partitions. Partition 1 is dedicated to batch processing.

The diagram shows:

- the operating system
- systems software (A and B)
- three batch programs (in Partition 1)
- **(b)** Suggest **two** items of systems software (A and B) that are currently loaded in main memory.

A ............................................................................................................................................... B ............................................................................................................................................... [2]

 **(c)** Describe **three** characteristics of batch processing.

1 ................................................................................................................................................ ................................................................................................................................................... 2 ................................................................................................................................................ ................................................................................................................................................... 3 ................................................................................................................................................ ................................................................................................................................................... [3]

- **(d)** Partition 2 of the main memory is used for interactive programs. The low-level scheduler operates a round-robin strategy. It allocates a time slice of 100 milliseconds.
	- **(i)** Explain what is meant by the term 'round-robin'.

 ........................................................................................................................................... ........................................................................................................................................... .......................................................................................................................................[2]

 **(ii)** The program USER21 starts its time slice at time zero. The scheduler puts programs that are ready into the RUNNING state in the same order as the rows in the following diagram.

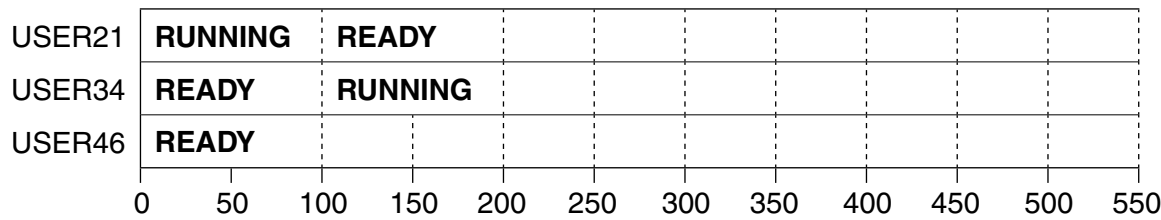

- During its first time slice, USER46 becomes suspended after 50 ms.
- USER46 is changed to the ready state 100 ms after its suspension.

Label the diagram to show how the state of each program changes for the first 500 ms. You should use the labels RUNNING, READY and SUSPENDED. When necessary, you may abbreviate any of these to its first three letters. [5]

 **(iii)** State what could have caused USER46 to become suspended.

 ........................................................................................................................................... .......................................................................................................................................[1]

- **8** A team of scientists collect data from three data loggers situated at three different locations in the world. The data is sent over the Internet to the scientists' local area network (LAN). Each day millions of data values are stored. At the end of each day the data is used to produce predictions in the form of a printed report.
	- **(a)** Complete the diagram showing the essential hardware which will be needed for the data collection, storage and processing of the results.

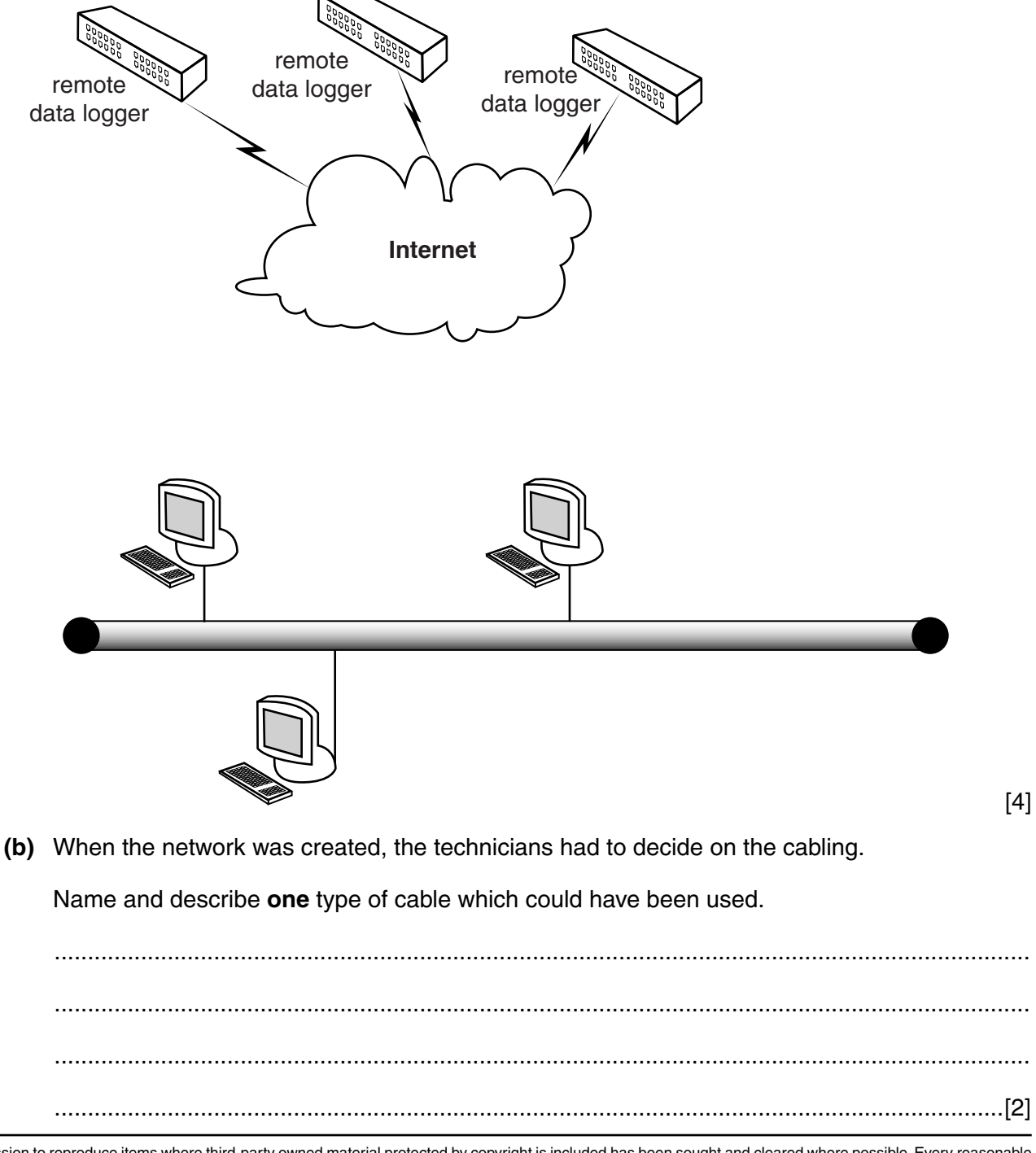

Permission to reproduce items where third-party owned material protected by copyright is included has been sought and cleared where possible. Every reasonable effort has been made by the publisher (UCLES) to trace copyright holders, but if any items requiring clearance have unwittingly been included, the publisher will be pleased to make amends at the earliest possible opportunity.

To avoid the issue of disclosure of answer-related information to candidates, all copyright acknowledgements are reproduced online in the Cambridge International Examinations Copyright Acknowledgements Booklet. This is produced for each series of examinations and is freely available to download at www.cie.org.uk after the live examination series.

Cambridge International Examinations is part of the Cambridge Assessment Group. Cambridge Assessment is the brand name of University of Cambridge Local Examinations Syndicate (UCLES), which is itself a department of the University of Cambridge.